# A dual method for the Assignment Problem

J.N.M. van Loon Koninklijke Militaire Academie Breda

# Abstract

The linear assignment problem can be solved by finding the row- and column reduction constants such that their sum is maximal. We do this with the aid of the simplex method applied to the dual problem. For the administration of the process we need only a straightforward assignment tableau format, containing the reduced costs. Results of application of the algorithm to some small problems are compared with the behaviour of the Hungarian and the Tomizawa approach.

### 1. Introduction

We consider the linear assignment problem:

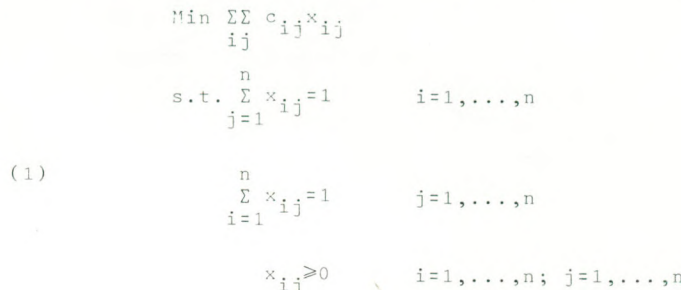

The 0-1 conditions on the variables  $x_{i,j}$  can be replaced by non-negativity constraints, because every basic feasible solution of (1) automatically has this property. For our purpose we need the dual formulation of problem (1):

$$
\begin{array}{lll}\n\text{Max} & \sum_{i=1}^{n} u_i + \sum_{j=1}^{n} v_j \\
\text{i=1} & \sum_{j=1}^{n} v_j\n\end{array}
$$
\n(2) s.t.  $u_1 + v_j \leq c_{ij}$  i=1,...,n; j=1,...,n

u<sub>i</sub>, v<sub>j</sub> unrestricted!

We will show that this dual problem can be solved by the simplexmethod , using only an assignment tableau format for updating the "reduced-cost"-matrix. This matrix can function as "right hand side-column" containing the values of the basic feasible solution. Also the non-basic variables of the corresponding simplex tableau are indicated in the assignment tableau. The relative costs of the non-basic variables can be determined from primal equations and the appropriate pivotcolumn is generated in an easy way by using "reduction" arguments.

### 2. Row- and columnreduct ion

Most of the efficient algorithms for solving the assignment problem make use of the following theorem:

- Theorem 1: The optimal solution of the linear assignment problem does not change under addition of a constant to each element of a row or column of the cost matrix.
	- Proof: Suppose  $c_{ij} = c_{ij} + c$  for  $j = 1, ..., n$  in row i of the cost matrix. Then the objective function is: Min[ $\Sigma \Sigma$  c<sub>ij</sub> x<sub>ij</sub> + c $\Sigma x$ <sub>ij</sub>] = Min  $\Sigma \Sigma$  c<sub>ij</sub> x<sub>ij</sub> + c, because

 $\sum_{i=1}^{n} x_{i,j} = 1$  should hold for every feasible solution.

Throughout this study we will use Th. <sup>1</sup> in the following order: 1. Reduce all costs  $c_{\text{i} \text{j}}$  in row i with

(3)  $u_i = Min \{c_{i,j} | j=1,...,n\}$  for  $i=1,...,n$ 1 j 1:1 2.Next diminish all reduced costs in column <sup>j</sup> with (4)  $v_j = Min \{c_{ij}^{-u_i} | i=1,...,n\}$  for  $j=1,...,n$ 

Example 1 As an illustration we use the example from [ 2] : Cost matrix:

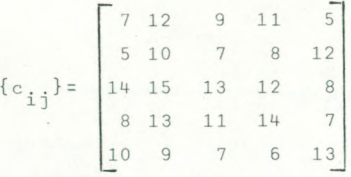

Table 1.

after reduction:

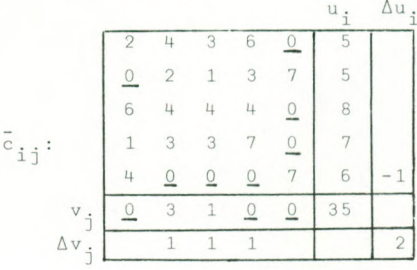

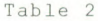

The numbers  $u_i$  and  $v_j$  represent a basic feasible solution of the dual problem (2). The corresponding values of the slack variables are: (5)  $y_{ij} = \bar{c}_{ij} = c_{ij} - u_i - v_j \ge 0 \quad i=1,...,n; j=1,...,n$ 

and the objective value:  $\sum_{i} u_i + \sum_{j} v_j = 35$ 

The O-elements corresponding to non-basic variables will be underlined in the assignment tableau. The elements  $v_i^2 = 0$ are included whenever the cells where Min  ${c_{ij}}$   $u_j$  and

Min {c<sub>11</sub>} coincide. So in total there are 2n non-basic vaj  $\frac{1}{3}$ 

riables. The remaining numbers  $\overline{c}^{\phantom{\dagger}}_{i\,;\,i}$  and  $u^{\phantom{\dagger}}_{i\,;\,j}$  are the values of the basic variables in the dual simplex tableau. In Table <sup>3</sup> and 4 resp. the initial dual simplex tableau and the tableau corresponding to the solution after reduction in Ex. 1. are given. In fact <sup>7</sup> simplex iterations are needed.

**x**) For ease of notation we use  $y_{ij}$ , referring to the corresponding primal variables  $x_{i,j}$ 

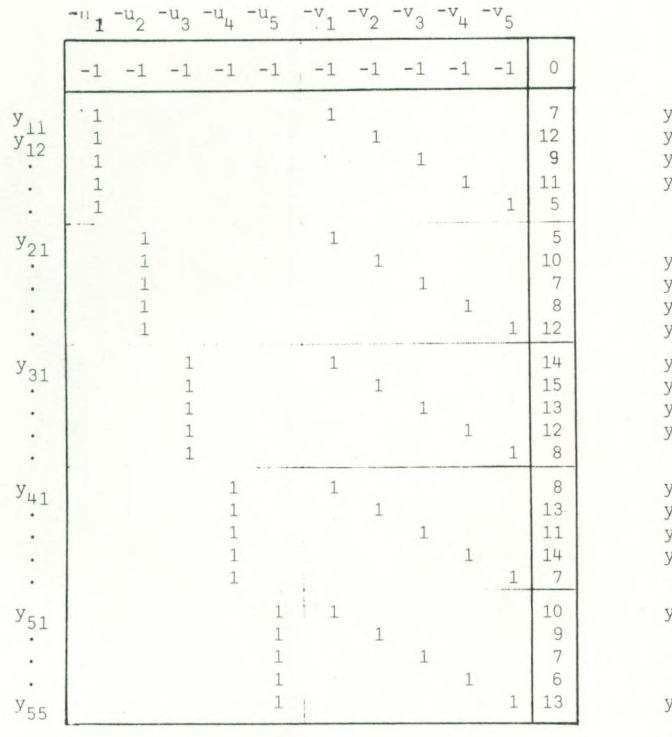

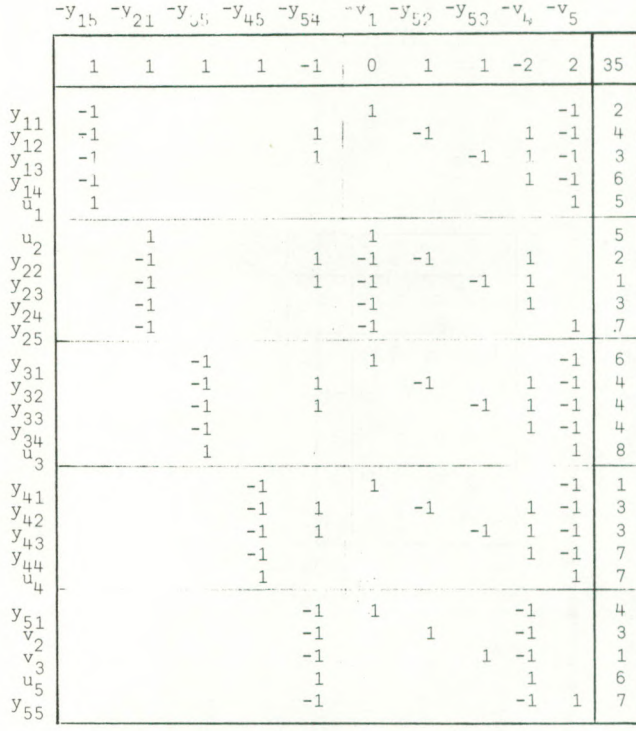

Table 3

Table 4

The cost matrix  $\{c^{\dagger}_{i,j}\}$ can be reduced further by changing u<sub>i</sub> and  $v_i$  in an appropriate way. These alterations are represented by  $\Delta u_{i}$  and  $\Delta v_{i}$ . Because of (3) and (5) we must choose  $\Delta u_i \leq 0$  for  $i = 1, \ldots, n$ .

E.g. in Table 2 let us take  $\Delta u_{\pi} = -1$ , so add 1 to each element of row 5. Then we can choose  $\Delta v^2 = \Delta v^2 = \Delta v^2 = 1$  giving an improvement  $\Sigma \Delta u + \Sigma \Delta v = 2$  for the objective value. The  $\frac{1}{1}$  j  $\frac{1}{1}$ 

new assignment tableau is:

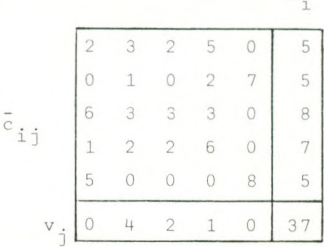

 $U$ .

### Table <sup>5</sup>

Further improving combinations of  $\Delta u^{\dagger}_{i}$  and  $\Delta v^{\dagger}_{i}$  can be selected, until  $\sum u_i^+$   $\sum v_i^+$  is maximal. This "reduction process" can be controlled completely by the simplex method applied to the dual problem.

# 3. Preparation for the simplex method

In using the simplex method for solving problem (2) we should be aware of the fac<sup>+</sup>, that the variables u<sub>i</sub> and v<sub>;</sub> are unrestricted in sign. The optimal solution is not necessarily non-negative.

\*) See also Th. 5.

Example <sup>2</sup>

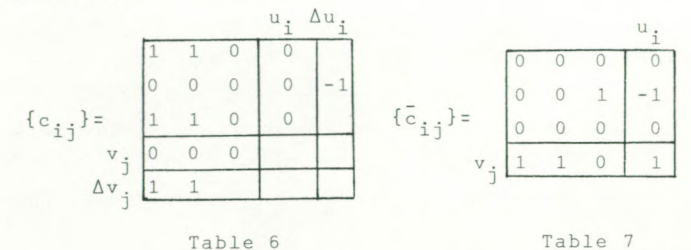

Optimal solution:  $u = (0, -1, 0)$  $v = (1, 1, 0)$  $\Sigma$  u<sub>j</sub> +  $\Sigma$  v<sub>j</sub> = 1 Primal solution: e.g.  $x_{11} = x_{22} = x_{33} = 1$ 

Repeated application of Th. <sup>1</sup> can give relief:

Theorem 2: Addition of a big number M to all elements of the cost matrix can give a non-negative solution of the dual problem.

Proof: Let the optimal solution be  $\{u^i_j\}$ ,  $\{v^i_j\}$  with  $u_r =$  Min  $u_i <$  0 and  $v_s =$  Min  $v_j <$  0. Then  $\{u_i + v_s\}$ ,  $\{v_i - v_s\}$  is also a feasible solution with the same  $\{v_j - v_s\}$  is also a feasible solution with the<br>object value  $\Sigma u_i + \Sigma v_j$ . If we take  $M \ge -u_r - v_s$ <br>then  $M \ge -\infty$  is a set of the set of the set of the set of the set of the set of the set of the set of the set of the set then {M+ u<sub>1</sub>+ v<sub>s</sub>}, {v<sub>j</sub>- v<sub>s</sub>} is a non-negative<br>feasible solution with  $\Sigma$  u<sub>2</sub>+  $\Sigma$  v<sub>1</sub>+ n.M, hence  $optimal.$   $1 \t 1$ 

Example 3 Add M= 10 to the cost matrix of Ex. 2: an optimal solution is then:  $u^{\frac{1}{2}}$  (10,10,9),  $v = (1,1,0)$ .  $\Sigma$  u<sub>i</sub> +  $\Sigma$  v<sub>j</sub> = 31- 30 = 1

### 4. Simplex method

The content of the next theorems allows us to use the simplex method without carrying the burden of the dual simplex tableaux .

Theorem 3: The relative costs of the non-basic variables in the dual simplex tableau can be determined by solving the equation set:

(6) 
$$
\sum_{j=1, NB}^{n} R_{ij} = 1
$$
 for  $i=1, ..., n$  and  $\sum_{i=1, NB}^{n} R_{ij} = R_{n+1, j, NB} = 1$   
for  $j=1, ..., n$ 

where: NB means summation only over non-basic elements  $R_{i,j}$ = relative cost of non-basic variable  $y_{i,j}$ <br> $R_{n+1,j}$ = relative cost of non-basic variable  $v_{j}^{p*}$ 

Proof: In a simplex tableau the relative costs of the nonbasic variables are equal to the values of the corresponding primal basic variables, whereas dual basic variables have corresponding primal value zero. The constraints of the primal problem can equivalently, be written as follows:

> $\Sigma$  x<sub>i</sub>  $\leq 1$  ,  $\Sigma$  x<sub>i</sub>  $\geq 1$  $\frac{1}{3}$  is the set of  $\frac{1}{3}$

 $\Sigma \times_{i,j} + u_i^p = 1$ ,  $\Sigma \times_{i,j} - v_j^p = 1$ 

For any simplex tableau, where all  $u_i$  are basic variables and so  $u_i^p = 0$  and all  $x_{i,j} = 0$ , resp.  $v_j^p = 0$  whenever  $y_{i,j}$ resp. v<sub>i</sub> is basic (6) must hold. Because these 2n equations are independent the 2n variables can be determined uniquely.

 $v_j^p \ge 0$   $v_j^p \ge 0$ 

\*)  $u_i^p$  and  $v_j^p$  refer to the corresponding dual variables  $u_i$  and  $v_j$ 

Example 4 Let us start from the basic feasible solution in

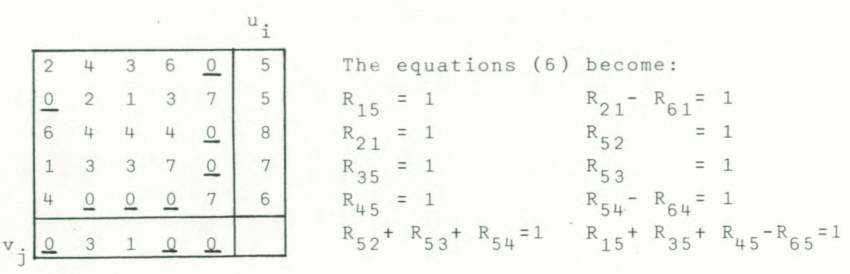

Table 8

Ex 1:

Solution:  $R_{61} = 0$  ,  $R_{65} = 2$  ,  $R_{54} = -1$  and  $R_{64} = -2$  etc. Notice that  $\Sigma$  R<sub>6</sub>: = 0-2+2 = 0  $j$ , NB

In Th. <sup>4</sup> it will be shown that this follows automatically for each tableau.

From these relative costs it can be decided which variable should go into the basis by determining (7) Min  ${R_{i,j}}$  i= 1,...,6 ; j= 1,...,5} =  $R_{ns}$ The corresponding  $y^{}_{rs}$  or  $v^{}_{s}$  leaves the set of non-basic va-

riables. In the example we find  $R_{\rm rs}$ =  $R_{64}$ = -2, so we make  $v_{\rm q}$ >0.

Theorem 4: In each assignment tableau the sum of the relative costs of the non-basic  $v_i$ -variables is zero. Proof: The relative costs of the non-basic variables v. are  $R_{n+1,j} = v_j^D$  , whilst  $u_i^D = 0$  for all i, so from<br>the primal problem it follows that and  $\Sigma$  x. . - $\Sigma$   $\times$  . : j  $\frac{\Sigma}{i}$   $\mathbf{x}_{ij} - \mathbf{v}_{j}^{\mathrm{P}}$  = 1 for j=1,...n or  $\frac{\Sigma\Sigma}{i}$   $\mathbf{x}_{ij} - \frac{\Sigma}{j}$  v<br>ij 1 for  $i=1,\ldots,n$  or  $\Sigma\Sigma$   $x_{i,j}=n$ ij 1:1 Hence E  $j$ ,NB  $j$  =  $\sum_{j}$  R<sub>n+1</sub>,j<sup>= 0</sup>.

# 5. Pivotcolumn determination

After determination of the new basic variable we need the corresponding pivotcolumn in the dual simplex tableau. This column can be found with the aid of the following "reduction interpretation". We distinguish two cases: column<br>interp<br>5.1.<u>Some v</u> olumn determination<br>determination of<br>ponding pivotco<br>can be found w<br>retation". We d<br>j-becomes basic<br>e we take  $\Delta v_k =$ <br> $\sigma$  column of the

### v. becomes basic.

Suppose we take  $\Delta v_{\rm L}$ = 1. So each element c<sub>3</sub>, in the corresponding column of the reduced-cost matrix becomes  $c^{\dagger}_{ik}$ -1. In order to maintain non-negativity of the reduced costs we should make  $\Delta u^{\dagger} = -1$  in each row containing a non-basic element in that column. Next for each new row with  $\Delta u_{\texttt{i}}^{\texttt{}}$  -1 we must mark columns containing non-basic elements with  $\Delta v$ <sub>;</sub> = 1 and so on. This marking process is finished if no new marks are needed.

Example 5 Consider the tableau of Ex. 4 and make  $\Delta v$ <sub>n</sub>= 1.

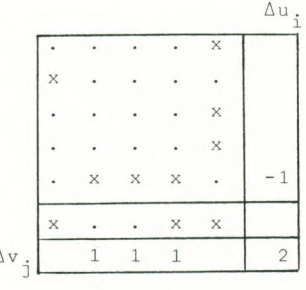

Table 9

Then  $\Delta u^{\;\; =}$  -1, next  $\Delta v^{\;\; =}$   $\Delta v^{\;\; =}$  1 are needed. Notice that  $\Sigma \Delta u + \Sigma \Delta v = 2$ ,  $i \qquad j \qquad j$ fitting in with the meaning of relative costs.

x= NB-element

From the influence of the alterations  $\Delta u_{\frac{1}{1}}$  and  $\Delta v_{\frac{1}{j}}$  on the cost matrix and thus on the values of the basic variables of the dual tableau we can deduce the pivotcolumn.

Example 6 The pivotcolumn in Ex. <sup>5</sup> is found by taking the reverse of each element in Table 10.

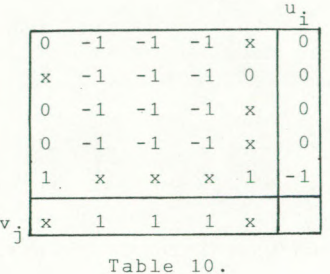

Compare this with the  $v_{\mu}$ -column of Table 4: e.g. making  $v_{\mu}$ = 1 gives:  $y_{12}$  = 4-v<sub>1</sub> = 4-1= 3

The only difficulty in this "reduction" argument is that besides  $v_k$  other variables  $v_j$  could be forced to become basic. However from Th. <sup>2</sup> we know that, eventually after introduction of M at the start, there is a non-negative dual solution, to be found with the simplex method. Therefore this situation can not be met, because then two variables would become simultaneously basic, which is impossible in the simplex method. become simultane<br>implex method.<br>Y<sub>ij</sub>-becomes basic<br>is case we can us

# $5.2.\underline{\text{Some }y_i}$ becomes basic.

In this case we can use similar "reduction" arguments. We start with  $\Delta u^{\frac{1}{2}}$  -1, next marking all columns k with nonbasic elements in row i, except column j, with  $\Delta v^{\text{}}_{\text{L}}$  = 1 and so on. In contrast with case 5.1. now another way of reasoning is possible: begin with  $\Delta v$ <sub>;</sub> =-1 and so on. But then we get some  $\Delta v$ <sup><</sup>  $\circ$  and the new solution could become infeasible. In Th. '5 we consider this seperately. Example <sup>7</sup>

Table 11

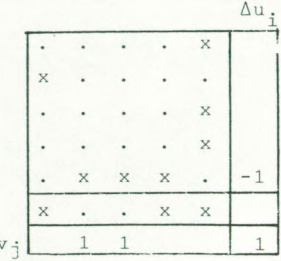

 $\triangle$ 

Suppose the variable  $y_{5\mu}$  in Ex. <sup>5</sup> should become basic. Then take  $\Delta u_g=-1$ , next  $\Delta v_g=$  $=\Delta v_3=1$  with  $R_{54} = \sum \Delta u_i + \sum \Delta v_j = 1$ In this example starting with  $\Delta v_{\mu}$  = -1 is impossible.

Theorem 5: For a non-basic element with  $R_{i,j}$  < 0 the "reduction"-interpretation with some  $\Delta u$  = -1 and some  $\Delta v_i$  = 1 can always be used in order to determine the pivot column, provided that we start the algorithm with row reduction followed by column reduct ion.

Proof: Suppose an appropriate M is added to  $\{c^{\phantom{\dagger}}_{\,\,\,i}\}$ , such that a non-negative optimal solution  $\{u^{\circ}, v^{\circ}\}\$ exists. This solution can be found with the simplex method. In the first reduction phase we determine the row minima:  $u_i \geq M$  for i=1,..,n and next some  $v_i^*$  0 (at most n-1), say for jeJ with JC{1,...,n} are found. In the following step we can consider the reduced matrix  ${c_{i,i}}$ - $u_i$ - $v_i$  as the initial cost matrix of a new problem. This problem has the same optimal primal solution (by Th. 1) and corresponding non-negative dual solution:

 $\{u_i^o'\}=\{u_{\mathbf{i}}^o\}$  and  $v_j^{o'}=v_{\mathbf{j}}^o$  for  $j\not\in \mathbb{J}$  and  $v_j^{o'}=v_{\mathbf{i}}^o-v_{\mathbf{i}}$ for j£J.

In applying the simplex method to the new problem we meet the same simplex tableau after the first reduction phase, with the same non-basic elements, relative costs and reduction constants  $u_i^{\dagger} = u_i^{\dagger}$ , but with all  $v_i^* = 0$ . Now the only way to improve the solution is making some  $\Delta u_j^2 < 0$  and some  $\Delta v_j^2 > 0$ , otherwise the solution becomes infeasible, leading to a contradiction. The same argument can be used in further steps.

Theorem <sup>5</sup> does not hold in general for non-basic elements with  $R_i \geq 0$ .

Example <sup>8</sup>

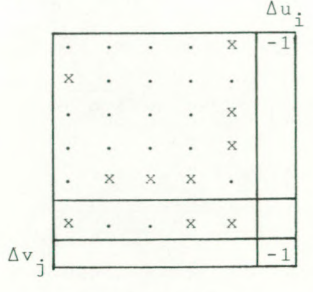

Suppose in the solution of Ex. 4 we want the column belonging to  $NB-variable$   $y_{15}$  with  $R_{15}$ = 1. Then we conclude that  $\Delta u_1 = -1$ For variable  $y_{52}$  with  $R_{52}$ = 1<br>follows  $\Delta v_2$ = -1.

# 'Table 12

Remark: In fact it is always possible to use the reduction argument starting with  $\Delta u^{\dagger} = -1$ . When a second variable in the  $v_{\frac{1}{2}}$ -row should become basic we can compensate this by the following move: make  $\int \Delta v^{i}$  = -1 for j=1,...,n and  $\iota_{\Delta u} := 1$  for  $i = 1, \ldots, n$ 

Example <sup>9</sup>

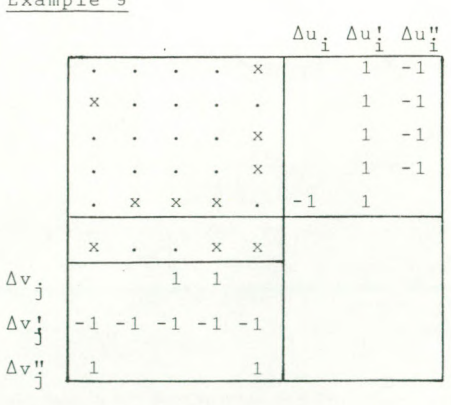

Table 13

Suppose we want  $y_{52}$ = 1 in Table 13. Then the reasoning is as follows:  $\Delta u_5 = -1 \Rightarrow \Delta v_3 = \Delta v_1 = 1 \Rightarrow$  $\Delta u_i^{\dagger}$  = 1 for i=1,...,5  $\Rightarrow$  $\Delta v^{\prime} = -1$  for  $j = 1, ..., 5$ , because otherwise  $v_\mu$ >0 too  $\Rightarrow$   $\Delta v_1^{\prime \prime}$  =  $\Delta v_5^{\prime \prime}$  = 1 for feasibility  $\Rightarrow$  $\Delta u_1'' = \Delta u_2'' = \Delta u_3'' = \Delta u_4'' = -1.$ Final result:  $\Delta v^{\text{}}_{2}$  = -1.

# •Determination of the leaving basic variable

From the simplex criterion

 $\bar{\texttt{c}}_{\texttt{p}\texttt{q}}$ = Min $\{ \bar{\texttt{c}}_{\texttt{i}\texttt{j}} | \Delta \texttt{v}_{\texttt{j}}$ =1 and  $\Delta \texttt{u}_{\texttt{i}}$ =0 ; i=1,...,n; j=1,...,n] it follows, that y pq becomes non-basic. Justification is easy because each pivotcolumn element that is involved equals unity. Therefore  $\overline{c}_{\text{no}}$  gives also the amount by which the same reduction can be performed.

Example 10

| $\overline{2}$ | 3              | $\overline{2}$ | 5              | $\overline{0}$     | 5          |
|----------------|----------------|----------------|----------------|--------------------|------------|
| $\frac{0}{6}$  | 1              | $\frac{0}{2}$  | $\overline{2}$ | 7                  | $\sqrt{5}$ |
|                | 3              | $\overline{3}$ | 3              | $\frac{1}{2}$      | 8          |
| 1              | $\overline{2}$ | $\overline{2}$ | 6              | $\overline{\circ}$ | 7          |
| 5              | 0              |                |                |                    | 5          |
|                |                |                |                |                    | 37         |

#### Table 14

From Tables <sup>8</sup> and 10 we conclude:  $c_{pq}$ =  $c_{23}$ = 1, so (2,3) is the new non-basic element. After reduction, amount 1, the assignment tableau of Table 14 is reached. Object value:  $\sum u_i + \sum v_j = 37$ .

Remark<br>-Remark: The reduction amount c could be zero. In that case . . pq . the composition of the basis changes, the matrix  $\{\begin{smallmatrix} c & \cdots & c \end{smallmatrix}\}$  does not.

### 7. Relative costs

The next simplex step starts with the calculation of the relative costs of the non-basic variables according to Th. 3. However this can be done more efficiently by using the next theorem:

Theorem 6: The relative costs of the non-basic variables can be determined by

- a. Constructing a loop, involving cell (p,q) and cell (r,s) and other non-basic cells (in the  $v_j$ -row as well)
- X The elements of the u\_.-column are supposed to be big enough, eventually after addition of M, to remain positive.

b. Recalculation of  $R_{\frac{1}{2}}$ 's:

 $R_{ij}$ =  $R_{ij}$  + (-1)<sup>k+1</sup> $R_{rs}$ , where k=1 in cell (p,q) moving around the loop and temporary reversal of signs in the (n+1)<sup>st</sup> row. c. Leaving the remaining  $R_{\text{i} \text{j}}$  unchanged.

Proof: The new values of  $R_{\frac{1}{2}}$  satisfy the equations of Th. 3, because the row- and columnsums are unchanged. This holds also for the  $v_i$ -row, where  $\Sigma$ R<sub>n+1</sub>,j<sup>= 0</sup>.

> Further, in the primal tableau the non-basic cells can be considered as a basic solution in a transportation tableau (m=n+l, n=n; number of basic elements: 2n), provided that we take  $-R_{n+1}$ ;

In a transportation scheme such loops are unique.

Example 11

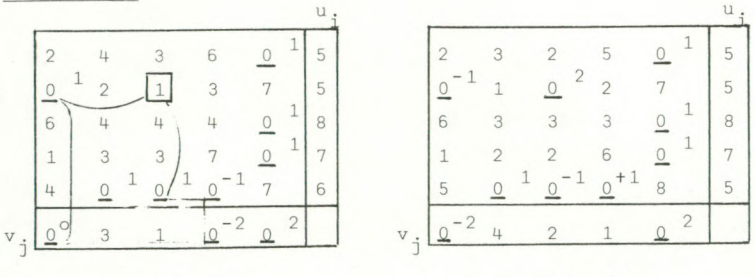

Table 15

Table 16

The relative costs of Ex. 4 are given in Table 15. From Ex. 10 we know that  $y^2$  is leaving the basis. The loop is passing the elements  $(2,3)$ :  $R_{23}$ = 0 + 2 = 2 ;  $(2,1)$ :  $R_{21}$ = 1 - 2 = -1;  $(R,1): R_{6,1} = 0 + 2 = 2$ ;  $(6,4): R_{6,4} = 2 - 2 = 0$  (disappears);  $(5,4): R_{5\mu} = -1 + 2 = 1$  and  $(5,3): R_{53} = 1 - 2 = -1$ . After these adjustments the sign of  $R_{6,1}$  is reversed again, so  $R_{61} = -2$ .

### 8. Stopping rule

The algorithm terminates when all relative costs of the nonbasic variables are non-negative. Obviously the elements with  $R_{ij}$ = 1 then represent a feasible and optimal assignment. The corresponding primal variables  $x_{i,j}$  have the same value and satisfy the constraints of the primal problem (1). Moreover by Th. 4 we know that all relative costs in the  $v_{i}$ -row must be zero. The optimal objective value is:  $\Sigma \Sigma \times_{i,j} = \Sigma u_i + \Sigma v_j$ .

<sup>9</sup> . Algorithm

Define the matrix  $\{NB(i,j)\}\,$ , with  $NB(i,j)$  = 1 if the element  $(i, j)$  is nonbasic <sup>=</sup> 0 if not.

Define  $J = \{1, \ldots, n\}$ .

#### Start:

- 0. If necessary:  $\bar{c}_{i,j} = c_{i,j} + M$  for  $i=1,\ldots,n; j=1,\ldots,n$ Set NB(i,j)=0 for  $i=1,...,n+1$  ;  $j=1,...,n$
- 1. Calculate  $u_i = \bar{c}_{is}$  = Min{ $\bar{c}_{i,i}$  | j=1,...,n} for i=1,...,n. Make  $s\notin J$  ; NB(i,s)=1 ; NB(n+1,s)=1 and reduce the cost matrix:  $\bar{c}_{i,j}$  =  $\bar{c}_{i,j}$  -  $u_i$  i=1,...,n; j=1,...,n
- 2. Calculate  $v_j = c_{rj} = Min\{c_{ij}\}$  i=1,...,n} for j∈J. Make  $NB(r, j) = 1$ and reduce the cost matrix:

 $\bar{c}_{i,j}$  =  $\bar{c}_{i,j}$  -  $v_j$  i=1,...,n; j=1,...,n

3. Determine Min cost=  $\Sigma u_i + \Sigma v_i$ i 1 3 3

Determination of relative costs:

4. Solve  $\sum_{j=1}^{N} NB(i,j)R_{ij} = 1 \quad i=1,...,n$ 

$$
\sum_{i=1}^{n+1} NB(i,j)R_{ij} = 1 \qquad j=1,\ldots,n
$$

Determination of new basic variable:

5. Make  $R_{n+1,j} = -R_{n+1,j}$  if  $NB(n+1,j) = 1$ Determine  $Min\{R_{i,j} | NB(i,j) = 1 ; i = 1,...,n+1 ; j = 1,...,n\}$  $R_{rs}$  If  $R_{rs} \ge 0$  then stop: optimal solution: $x_{ij}$ =1 iff  $R_{ij}$ =1

# Calculation of "pivotcolumn"

- 6a. If r=n+1: Mark column s with  $\Delta v_{S}^{-1}$ . Next mark each row  $i\neq n+1$  having NB(i,s)=1 with  $\Delta u$ <sub>;</sub> =-1. For all new marked rows i successivily mark unlabeled columns having  $NB(i,j)=1$  with  $\Delta v_j=1$ . Then again for all just marked columns mark rows, and so on until no marks can be given. Go to 7
- 6b. If r#n+1: Mark row r with  $\Delta u_n = -1$ . Next mark each column, except column s, where  $NB(r, j)=1$  with  $\Delta v_i=1$  etc, see  $6^d$ .

# Determination of reduction amount

7. Calculate  $\theta = \overline{c}_{pq} = Min\{\overline{c}_{i,j} | \Delta v_{j} = 1 \text{ and } \Delta u_{i} = 0 \}; \text{ i = 1, ..., n;}$  $j = 1, \ldots, n$ }

# Reduction of the cost matrix:

8. If  $\theta \neq 0$  then make  $\bar{c}_{\texttt{i} \texttt{j}} = \bar{c}_{\texttt{i} \texttt{j}} - (\Delta u_{\texttt{i}} + \Delta v_{\texttt{j}}) \cdot \theta$ ;  $u_i = u_i + \Delta u_i \cdot \theta$  for  $i=1,\ldots,n$  $v_j = v_j + \Delta v_j \cdot \theta$  for  $j = 1, \ldots, n$ Min cost= Min cost +  $\theta$ 

Recalculation of relative costs:

9. Make  $R_{n+1,j} = -R_{n+1,j}$  for  $j=1,\ldots,n$  whenever NB(n+1,j)=1 Construct a loop involving cell (p,q), cell (r,s) and other NB-cells. Recalculate  $R_{\texttt{i}\texttt{j}}$ <sup>=</sup>  $R_{\texttt{i}\texttt{j}}$  +  $\left(-1\right)^{K+1}R_{\texttt{rs}}$  moving around the loop, starting from cell (p,q) with k=l.

Changing NB elements:

10.  $NB(p,q) = 1$   $NB(r,s) = 0$ 

11. Go to <sup>5</sup> .

### 10. Example

We apply the algorithm to the problem of Ex. 1. After step <sup>3</sup> the reduced cost matrix is given by Table 17.2. The solution of the equation set in step 4 was found in Ex. 4 and is entered in the non-basic cells (underlined) of the tableau. In step 5 we find: Min R<sub>ii</sub> = R<sub>64</sub> = -2 and v<sub>4</sub> goes into the basis.In Ex.5 we already determined the appropriate set  $\{\Delta u_{\texttt{i}}, \Delta v_{\texttt{j}}\}$  and in step 7 we calculate  $\theta$ =  $\bar{c}_{23}$ = 1, indicated by a rectangle. After reduction, step 8, the tableau is represented by Table 17.3. The relative costs are changed, moving around the loop, indicated in the tableau, starting from cell (2,3).

In the next tableau we determine: Min  $R_{i,j} = R_{6,1} = -2$ , so v<sub>1</sub> goes into the basis. The order of the alterations in u. and v<sub>1</sub> is:  $\Delta v^{}_{1}$  = 1  $\Rightarrow$   $\Delta u^{}_{2}$  = -1  $\Rightarrow$   $\Delta v^{}_{3}$  = 1  $\Rightarrow$   $\Delta u^{}_{5}$  = -1  $\Rightarrow$   $\Delta v^{}_{2}$  =  $\Delta v^{}_{4}$  = 1 Next we find  $Min\{\bar{c}_{i,j}\}\Delta u_i = 0$ ;  $\Delta v_i = 1$ } =  $\bar{c}_{4,1} = 1$ . As a consequence  $y_{\mu 1}$  becomes non-basic and  $\theta = 1$ . In Table 17.4 we choose  $y^{\phantom{2}}_{53}$  for entering the basis. As leaving variable we choose  $y_{12}$  because Min{c<sub>11</sub>}=  $c_{22} = c_{12} = 1$ with  $\theta = 1$ .

Finally in Table 17.5 we can improve the object value again by one unity getting Table 17.6, where all  $R_i \ge 0$ . An optimal solution is  $x_{11} = x_{23} = x_{35} = x_{42} = x_{54} = 1$  with value  $\sum u_i + \sum v_j = \sum \sum x_i$  = 41.

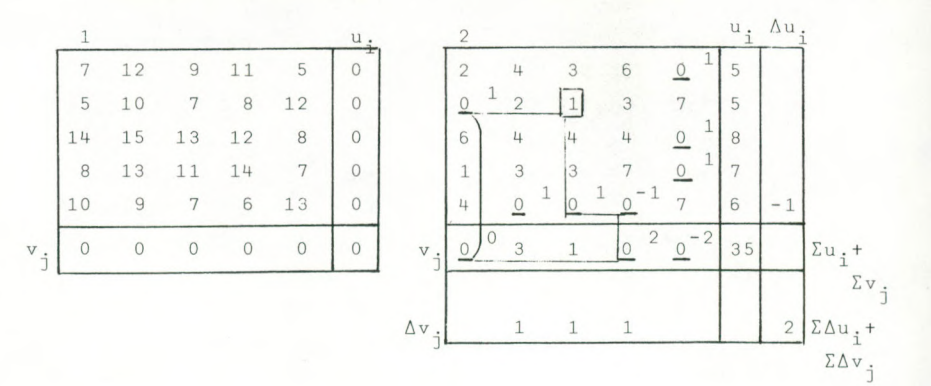

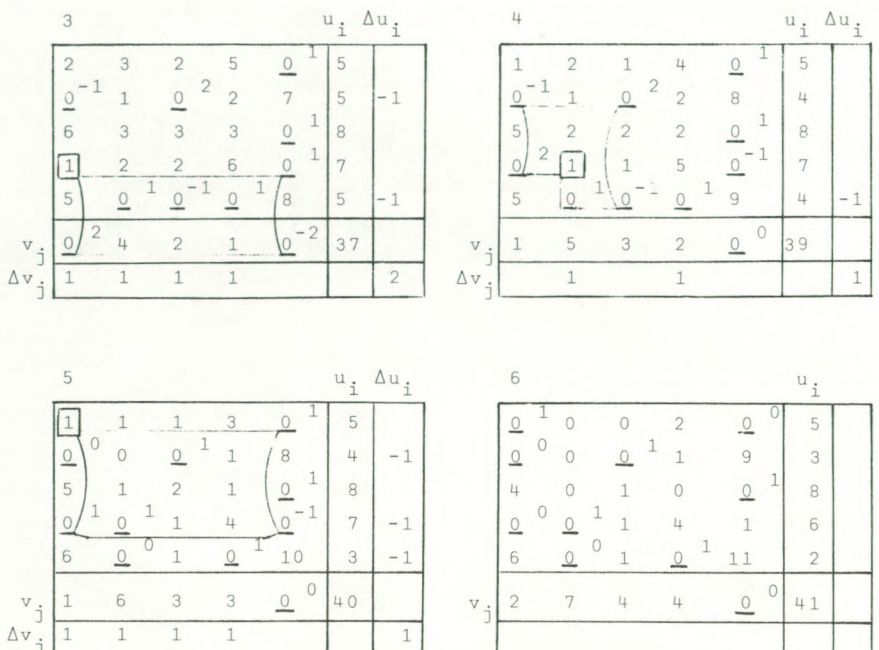

Table 17.1-6

### 11. Computational Results

The algorithm is applied to some small problems, by hand. The results, given in Table 18, are compared with the performance of the Hungarian method and the revised Tomizawa approach from [ 2] .

All methods start with row-reduction of the cost-matrix followed by column-reduction. The dual method always uses  $\Delta u_i \leq 0$  and  $\Delta v_i \geq 0$ . The Hungarian method, as described in [1], always gives  $\Delta u_i^* > 0$  and  $\Delta v_i^* \le 0$ . Therefore we also applied the following "vertical" version of the Hungarian algorithm (notation according to algorithm 10.1, p. 172 in [1]), enabling a better comparison:

> Start: a. reduction on rows, next on columns b. simple determination of a set of independent

zeroes, row by row

part  $_{\rm part~B:}$ ) rows are replaced by columns and vice versa.

part  $C: u_$ : =  $\int u_1$  $\iota_u$ i€l otherwise

> $r_j := \begin{cases} v_j + \eta & j \in J \\ v_j & \text{oth} \end{cases}$ otherwise

 $\circ$ <sub>ij</sub>  $c^{\dagger}, \pm \eta$  i $\in$ I and  $\begin{bmatrix} c & i j^-\eta & i \not\in I \text{ and } j \in J \ c & i j & otherwise \end{bmatrix}$ 

In most problems the number of iterations in the vertical method was less than in the horizontal version! Also in the Tomizawa algorithm we started with a simple determination of independent zeroes, row by row. We distinguished two different kinds of iteration steps:

a. steps where also the matrix was to be reduced.

b. steps where only the number of assignments or the

composition of NB-elements (dual method) changed. The first number of an entrance-pair in the table gives the sum total of (a)-steps, the second one the sum total of  $(b)$ -steps.

Note that the total number of steps in the Tomizawa column automatically also gives the number of rows without an independent zero in the start.

Comparison of dual and Hungarian method on one side and the Tomizawa algorithm on the other side can better be based on C.P.U.-running times, computerprograms are being written at the moment.

Some remarks on the problems: nr. <sup>1</sup> is the example we used in the preceding pages, nr. <sup>5</sup> and nr. <sup>6</sup> contain random integers between 0 and 100. In this last problem some alternative relative costs were chosen, which gave the mentioned numbers of iterations. Nr. <sup>7</sup> was constructed such that only one independent zero was found in the beginning and Nr. <sup>8</sup> is very much dual degenerate.

For the present some conclusions are: the dual method differs from and can compete with the Hungarian method, not with the Tomizawa algorithm. In cases of few independent zeroes the dual method could be the best method, because it chooses the best relative cost. In small problems these costs do not variate much, in larger problems this aspect could become important. This will be investigated with the aid of the computer.

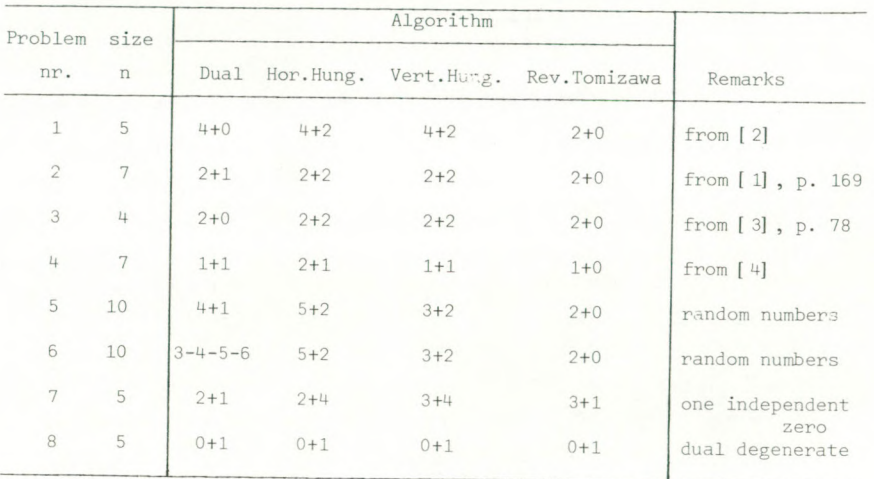

Talls 18

### References

- [1] W. Domschke, Logistik, Transport (Oldenbourg, München, 1981)
- [2] B. Dorhout, Experiments with some algorithms for the linear assignment problem. Report BW 39/77 (M.C., Amsterdam 1977 )
- [3] H. Eiselt, H. von Frajer, Operations Research Handbook (de Gruyter, Berlijn, 1977)
- [4] M. Hung, W. Rom, Solving the assignment problem by relaxation, OR, Vol 28, nr.4 (1980).